#### Gruppe A

Bitte tragen Sie sofort und leserlich Namen, Studienkennzahl und Matrikelnummer ein und legen Sie Ihren Studentenausweis bereit.

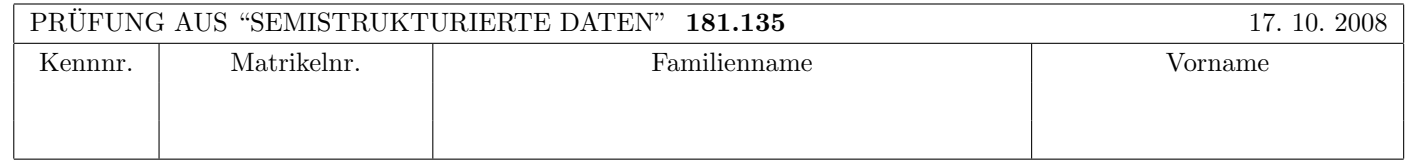

Arbeitszeit: 120 Minuten. Aufgaben sind auf den Angabeblättern zu lösen; Zusatzblätter werden nicht gewertet.

## $\mathbf{A}$ ufgabe 1:  $(9)$

Betrachten Sie die folgende XML-Schema Datei test.xsd:

```
<?xml version="1.0" encoding="UTF-8" standalone="no"?>
<xsd:schema xmlns:xsd="http://www.w3.org/2001/XMLSchema">
 <xsd:element name="A">
 <xsd:complexType>
    <xsd:choice minOccurs="0" maxOccurs="3">
       <xsd:element name="B" type="AType" minOccurs="1" maxOccurs="2"/>
       <xsd:element name="C" type="AType" minOccurs="0" maxOccurs="1"/>
    </xsd:choice>
 </xsd:complexType>
 </xsd:element>
 <xsd:complexType name="AType">
   <xsd:attribute name="D" type="xsd:string"/>
   <xsd:attribute name="E" type="xsd:string"/>
 </xsd:complexType>
</xsd:schema>
```
Betrachten Sie weiters die sechs verschiedenen XML-Dateien, die unten angefuhrt sind. ¨

Sie können davon ausgehen, dass alle folgenden XML-Dateien wohlgeformt sind. Es geht also lediglich darum, ihre Gültigkeit bezüglich test.xsd zu entscheiden.

Kreuzen Sie an, welche der folgenden XML-Dateien gültig bezüglich test.xsd sind.

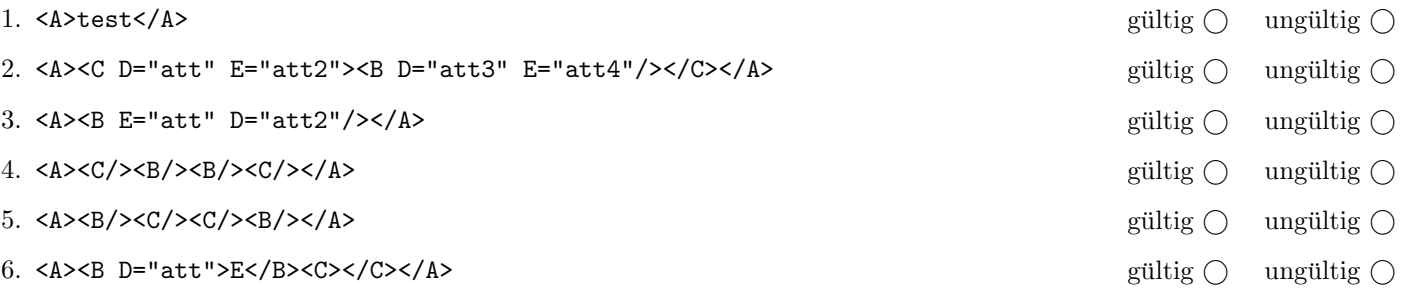

(Pro korrekter Antwort 1.5 Punkte, pro inkorrekter Antwort -1.5 Punkte, pro nicht beantworteter Frage 0 Punkte, für die gesamte Aufgabe mindestens 0 Punkte)

## Aufgabe 2: (9)

Geben Sie eine DTD docu.dtd an, sodass das XML-Dokument docu.xml (siehe Anhang) bezüglich dieser DTD gültig ist. Berücksichtigen Sie beim Erstellen der DTD folgende Punkte:

- Die Verknüpfung mit einer XML Schema-Definition ist optional; alle anderen Attribute, die Sie verwenden, sollen verpflichtend sein.
- Das "dokument"-Element beinhaltet eine beliebige Abfolge von "newline" und "text" Elementen. Stellen Sie aber sicher, dass zumindest ein "text"-Element vorkommt. Beachten Sie, dass "newline" ein leeres Element mit Attribut ist.
- Das "text"-Element hat gemischten Inhalt und kann beliebig viele (auch keine) Subelemente "b", "i" beinhalten. Die Reihenfolge des Auftretens der einzelnen Subelemente soll beliebig sein. "b" und "i" sollen einfache Elemente mit Stringinhalt sein (d.h. diese Elemente dürfen nicht verschachtelt auftreten).

Datei docu.dtd:

<?xml version="1.0" encoding="UTF-8"?>

# Aufgabe 3: (12)

Geben Sie nun eine XML Schema Definition docu.xsd an, sodass das XML-Dokument docu.xml (siehe Anhang) bezüglich dieses Schemas gültig ist.

- Es gelten dieselben Hinweise wie für Beispiel 2. Sie können sich (müssen aber nicht) neue Typen explizit definieren.
- Außerdem soll sichergestellt sein, dass das "abstand"-Attribut des "newline"-Elements nur positive Zahlen beinhaltet.

Datei docu.xsd:

<?xml version="1.0" encoding="UTF-8"?>

#### Aufgabe 4:  $(9)$

Betrachten Sie die folgende simple XML-Datei simple.xml:

```
<?xml version="1.0" encoding="UTF-8"?>
<liste>
   <element>eins</element>
   <element>zwei</element>
</liste>
```
Betrachten Sie weiters dieses leere XSLT-Stylesheet query.xsl:

```
<?xml version="1.0" encoding="UTF-8"?>
<xsl:stylesheet version="1.0" xmlns:xsl="http://www.w3.org/1999/XSL/Transform">
<xsl:output method="text" indent="yes" encoding="UTF-8" version="1.0" />
<!-- Platzhalter -->
</xsl:stylesheet>
```
Im folgenden finden Sie 6 Möglichkeiten wie der Kommentar <!-- Platzhalter --> ersetzt werden kann. Sie können davon ausgehen, dass das XSLT-Stylesheet syntaktisch korrekt bleibt, d.h. konzentrieren Sie sich auf die Funktionalität.

Kreuzen Sie an für welche der Ersetzungen des Kommentars <!-- Platzhalter --> das Stylesheet angewandt auf simple.xml folgenden Output ergibt:

eins zwei

(die exakte Behandlung von Whitespaces ist nicht relevant):

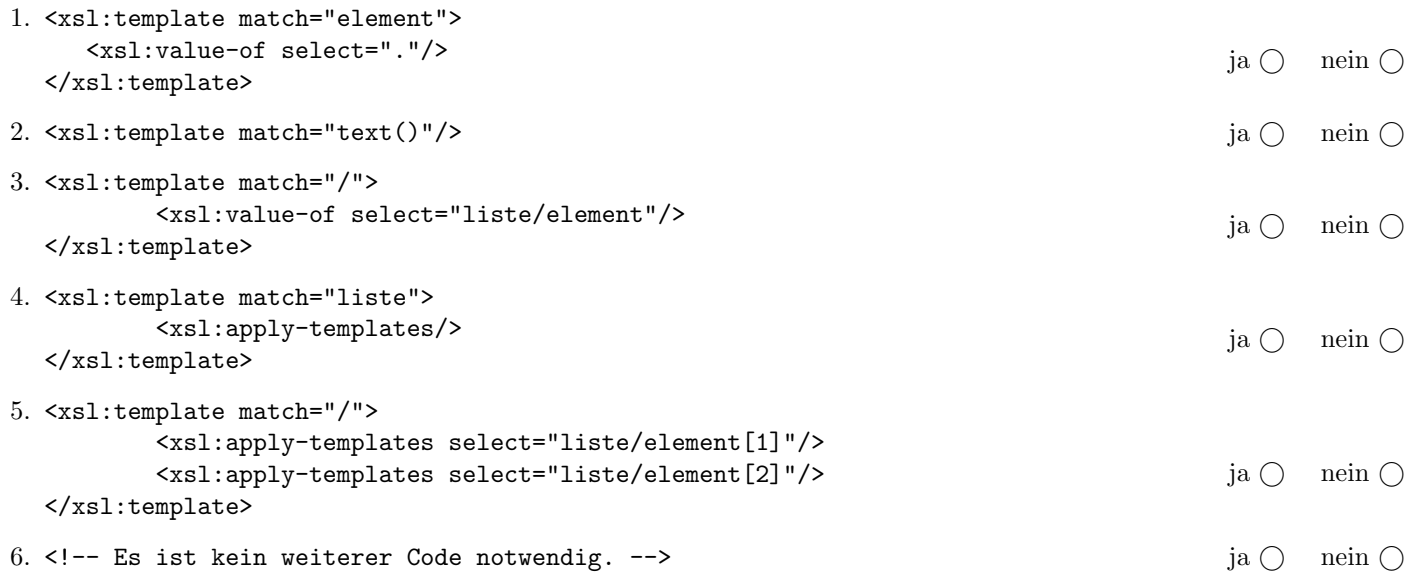

(Pro korrekter Antwort 1.5 Punkte, pro inkorrekter Antwort -1.5 Punkte, pro nicht beantworteter Frage 0 Punkte, für die gesamte Aufgabe mindestens 0 Punkte)

## Aufgabe 5: (7)

Geben Sie das XML Dokument an, dass folgenden SAX Events entspricht. Die XML Deklaration (<?xml...?>) brauchen Sie nicht zu berücksichtigen.

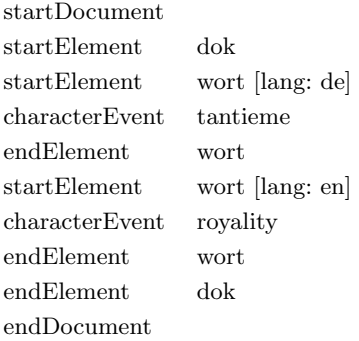

Aufgabe 6: (9)

Vervollständigen Sie die folgende Java Methode sodass die Anzahl der Attribute eines übergebenen XML Dokuments berechnet wird. Die Methode zählt also die Anzahl der Attribute im übergebenen Dokument und gibt die Summe als Rückgabewert zurück.

Tipp: Navigieren Sie rekursiv mithilfe der Methoden aus den DOM-Folien durch den Baum. Die Anzahl der Attribute ergibt sich aus der Anzahl der Attribute des aktuellen Knoten plus die Anzahl der Attribute der Sub-Knoten.

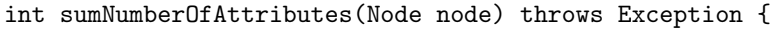

Schreiben Sie XPath-Anfragen um für XML-Dokumente wie docu.xml (siehe Anhang) folgende Informationen zu selektieren:

- 1. Alle "newline" Elemente die ein "abstand" Attribut mit einem Wert größer als 1 haben.
- 2. Selektieren Sie jedes zweite "text" Element. Dh. das Erste, das Dritte etc. Tipp: Modulo!
- 3. Das letzte "text" Element in dem mindestens ein "i" Element als Sub-Element vorkommt.
- 4. Den Durchschnitt der Werte der "abstand" Attribute.

# $\bf{Augabe 8:}$  (12)

Kreuzen Sie an, ob die folgenden Aussagen wahr oder falsch sind.

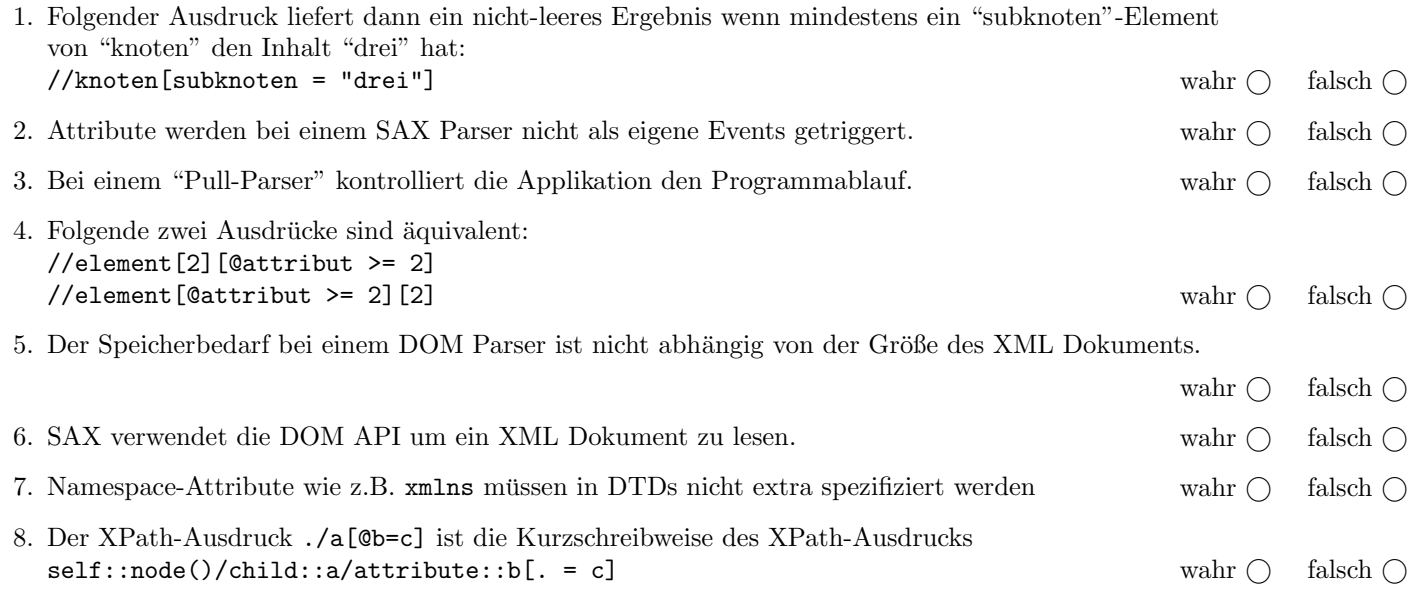

(Pro korrekter Antwort 1.5 Punkte, pro inkorrekter Antwort -1.5 Punkte, pro nicht beantworteter Frage 0 Punkte, für die gesamte Aufgabe mindestens 0 Punkte)

XML-Dokument docu.xml (Sie können diese Seite abtrennen!)

```
<?xml version="1.0" encoding="UTF-8"?>
<!DOCTYPE format:dokument SYSTEM "docu.dtd">
<format:dokument
   xmlns:format= "http://www.dbai.tuwien.ac.at/docu"
   xmlns:xsi="http://www.w3.org/2001/XMLSchema-instance"
   xsi:schemaLocation="http://www.dbai.tuwien.ac.at/docu/docu.xsd">
    <format:text>
        Dies ist ein Beispieltext fuer die <br/>b>SSD-Pruefung</b>.
        <i>Lesen Sie die naechsten beiden Absaetze genau durch</i>.
    </format:text>
    <format:newline abstand="4"/>
    <format:text>
        <i>Innerhalb eines i-tags darf kein weiterer tag vorkommen;
        also weder ein i-tag noch ein b-tag.</i>
    </format:text>
    <format:text>
        <b>Ebenso darf innerhalb eines b-tags darf kein weiterer tag
        vorkommen; also wiederum weder ein i-tag noch ein b-tag.</b>
    </format:text>
    <format:newline abstand="1"/>
    <format:newline abstand="1"/>
</format:dokument>
```
Gesamtpunkte: 75